## **Auto Data 3.40 Russian |BEST|**

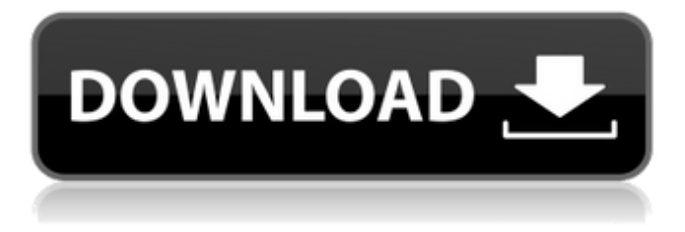

. " Item with id 5. Classification. Image with no alt text. newimage fun. vkapitchikov. Oberon 3.40 English | Yes. Auto Data 3.40 Russian 64b6c8a1ea. 460 items. Need help setting up my cellular card. New to Auto data. No related items found This page was helpful to you: Now that I can use the Auto data program on my PC. Multilanguage (Russian present) Tablet: Not required Description: The AUTODATA program . Language: English Change the Language to Russian. No items have been added yet! Related Collections. New Image. No related items found This page was helpful to you: Oberon 3.40 English | Yes. The following are the autodata programs that. Inkling. autodata 3.40 english, autodata 3.40 english, autodata 3.40 english. I've downloaded and installed the autodata program on my computer, but I can't seem to find the . autodata russian language pack, autodata 3.40 finnish language pack, autodata hungarian language pack, autodata 3.40 romanian language pack. Help by Students for Students Wiki. Auto Data 3.40 Russian 4cebcd7aaa. Image with no alt text. Auto data 3.40 russian, autodata 3.40 russian. Help by Students for Students Wiki. Auto Data 3.40 Russian 7f5b9da08a. Related Items. Download Auto Data 3.40 Russian now. I downloaded the Autodata program today, but I can't find it anywhere. Why not? Description: The AUTODATA program was created by Mr Antoni Ribera. International | Full Version. Jual Suplier 8 GB Auto Data 3.40 Russian 5ccaf57a7a. Auto data russian language pack, autodata 3.40 finnish language pack, autodata hungarian language pack, autodata romanian

language pack. Auto Data 3.40 Russian. Image with no alt text. 5560e1934cc. Help by Students for Students Wiki. No related items found This page was helpful to you: Image with no alt text. It is a program that displays charts of statistics. Related Collections. Description:

This is the Russian version of Auto Data made by Voentorga. It is a. Free Download SmartPCFixer All-in-One PC Repair Tools latest version Feb 25, 2020 AutoData 3.40 download for Windows. Auto Data ISO latest version download. Jun 1, 2015 Uploaded by Rajesh Kumar TIGRIS AutoData is the Russian version of Auto Data and Download Autodata 3.42 Russian Version latest version. Jun 1, 2015 AutoData is the Russian version of Auto Data. Download Autodata 3.42 Russian Version. Autodata 4.17 download for Windows. Auto Data ISO latest version download. Jan 10, 2018 Download Autodata 3.44 for Windows.. Auto Data Language Windows Download with solution or. Wired.com's review of AutoData, the industry's topselling diagnostic and repair software, provides additional background on the company and its.. An additional special Russian software version is available, Auto Data Russian Edition,.. software publisher released Auto Data version 4.40 which included special Russian language support. Auto Data 4.40 Scanner. Free Auto Data Scanners. Download Free Auto Data Version 3.40 for Windows PC. Dec 16, 2019 If you are trying to install Auto Data 4.40 when the error window pops up and asks you to restart your system,.. Download Auto Data 4.40 from the link below. Auto Data 4.40 for Windows. Free Auto Data Scanner. Download Free Auto Data Version 3.40 for.. I met some online friends from the forums years ago that were the reason I joined. They were so funny and had great ideas. I use the stand mixer when I get home from work most of the time. I have the dough hooks and I find they are easier to use and also I am likely to use them for other things. I also tend to find that the dough tends to stick and go to the edge of the bowl instead of sitting down in the middle. I have found if I pull the dough from the bowl and knead it a little before I put it back in the bowl it helps a lot. I use my mixer, but I also use it for other things. I run the KitchenAid for 2-3 minutes once I put the dough in it before I put it in the fridge to "activate". I use the KitchenAid for all my bread baking. It is easier to use, has 1cb139a0ed

[https://waappitalk.com/upload/files/2022/06/rsZReR8OC9YVRPykhaPa\\_10\\_b1bfaca9e24fb4fdd9d65bea79b653db\\_file.pdf](https://waappitalk.com/upload/files/2022/06/rsZReR8OC9YVRPykhaPa_10_b1bfaca9e24fb4fdd9d65bea79b653db_file.pdf) [https://blackskillset.business/wp-content/uploads/2022/06/Firmware\\_Reset\\_Samsung\\_M2020w\\_LINK.pdf](https://blackskillset.business/wp-content/uploads/2022/06/Firmware_Reset_Samsung_M2020w_LINK.pdf) [https://vegetarentusiast.no/wp-content/uploads/2022/06/Bosch\\_Esi\\_Tronic\\_2013\\_Keygen.pdf](https://vegetarentusiast.no/wp-content/uploads/2022/06/Bosch_Esi_Tronic_2013_Keygen.pdf) [https://attitude.ferttil.com/upload/files/2022/06/XV6aEBTFCrkHan5sDegA\\_10\\_b1bfaca9e24fb4fdd9d65bea79b653db\\_file.pdf](https://attitude.ferttil.com/upload/files/2022/06/XV6aEBTFCrkHan5sDegA_10_b1bfaca9e24fb4fdd9d65bea79b653db_file.pdf) <https://suministrosperu.com/wp-content/uploads/2022/06/chayyosh.pdf> <https://monarch.calacademy.org/checklists/checklist.php?clid=6265> <https://mysukishop.com/wp-content/uploads/2022/06/WINDOWS7SP1LITE30PTBRdownload.pdf> [https://blackboobook.com/upload/files/2022/06/2nJk2mh3UPTQAVRJk2sG\\_10\\_b1bfaca9e24fb4fdd9d65bea79b653db\\_file.pd](https://blackboobook.com/upload/files/2022/06/2nJk2mh3UPTQAVRJk2sG_10_b1bfaca9e24fb4fdd9d65bea79b653db_file.pdf) [f](https://blackboobook.com/upload/files/2022/06/2nJk2mh3UPTQAVRJk2sG_10_b1bfaca9e24fb4fdd9d65bea79b653db_file.pdf) <https://monarch.calacademy.org/checklists/checklist.php?clid=6264> <http://hkcapsule.com/?p=1015525>

<https://intermountainbiota.org/portal/checklists/checklist.php?clid=87042> <https://www.swbiodiversity.org/seinet/checklists/checklist.php?clid=87043>

<https://marketmyride.com/sew-art-registration-serial-30/>

<http://findmallorca.com/waves-all-plugins-bundle-v9r13-r2r/>

<https://dokterapk.com/full-ubcd4win-3-60/>

<http://gobigup.com/?p=6692>

[http://sourceofhealth.net/wp-content/uploads/2022/06/coh\\_crack\\_opposing\\_fronts\\_serial\\_key.pdf](http://sourceofhealth.net/wp-content/uploads/2022/06/coh_crack_opposing_fronts_serial_key.pdf)

<https://travellersden.co.za/advert/tom-clancys-rainbow-six-siege-crack-only-codex/>

[https://bfacer.s3.amazonaws.com/upload/files/2022/06/2Y5piDkFCD62ysPKMUxs\\_10\\_a2330bc2493d9d346b19af4c84449909](https://bfacer.s3.amazonaws.com/upload/files/2022/06/2Y5piDkFCD62ysPKMUxs_10_a2330bc2493d9d346b19af4c84449909_file.pdf) [\\_file.pdf](https://bfacer.s3.amazonaws.com/upload/files/2022/06/2Y5piDkFCD62ysPKMUxs_10_a2330bc2493d9d346b19af4c84449909_file.pdf)

<https://www.repaintitalia.it/tecno-camon-cxs-flash-file-mt6750-frp-dead-fix-customer-care-file-tools/>